## Rufnummernbereich 0900 Antrag auf Zuteilung einer Rufnummer

Antrags-Nr.:

Außenstelle Nürnberg; Dienstleistungszentrum 22 Marquardstr. 27-29; 36039 Fulda Fax: 0180 311 0900 Festnetzpreis 9ct/min; Mobilfunkpreise maximal 42 ct/min

## **9000000000000**

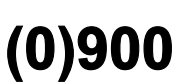

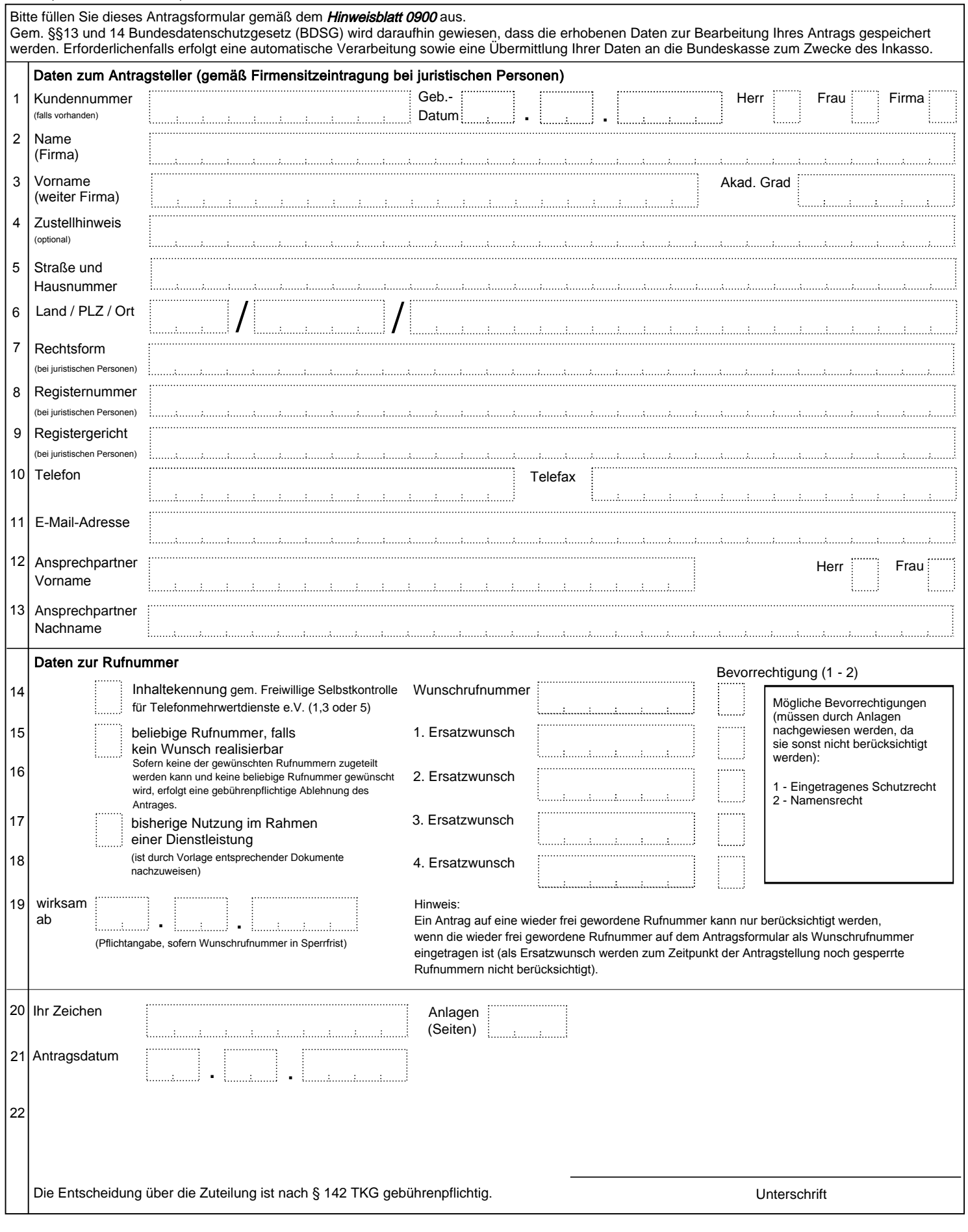

Formular zurücksetzen

٦

## Rufnummernbereich 0900 Antrag auf Zuteilung einer Rufnummer

**9000000000000**

Außenstelle Nürnberg; Dienstleistungszentrum 22 Marquardstr. 27-29; 36039 Fulda Fax: 0180 311 0900 Festnetzpreis 9ct/min; Mobilfunkpreise maximal 42 ct/min

(Antrags-Nr.)

**(0)900**

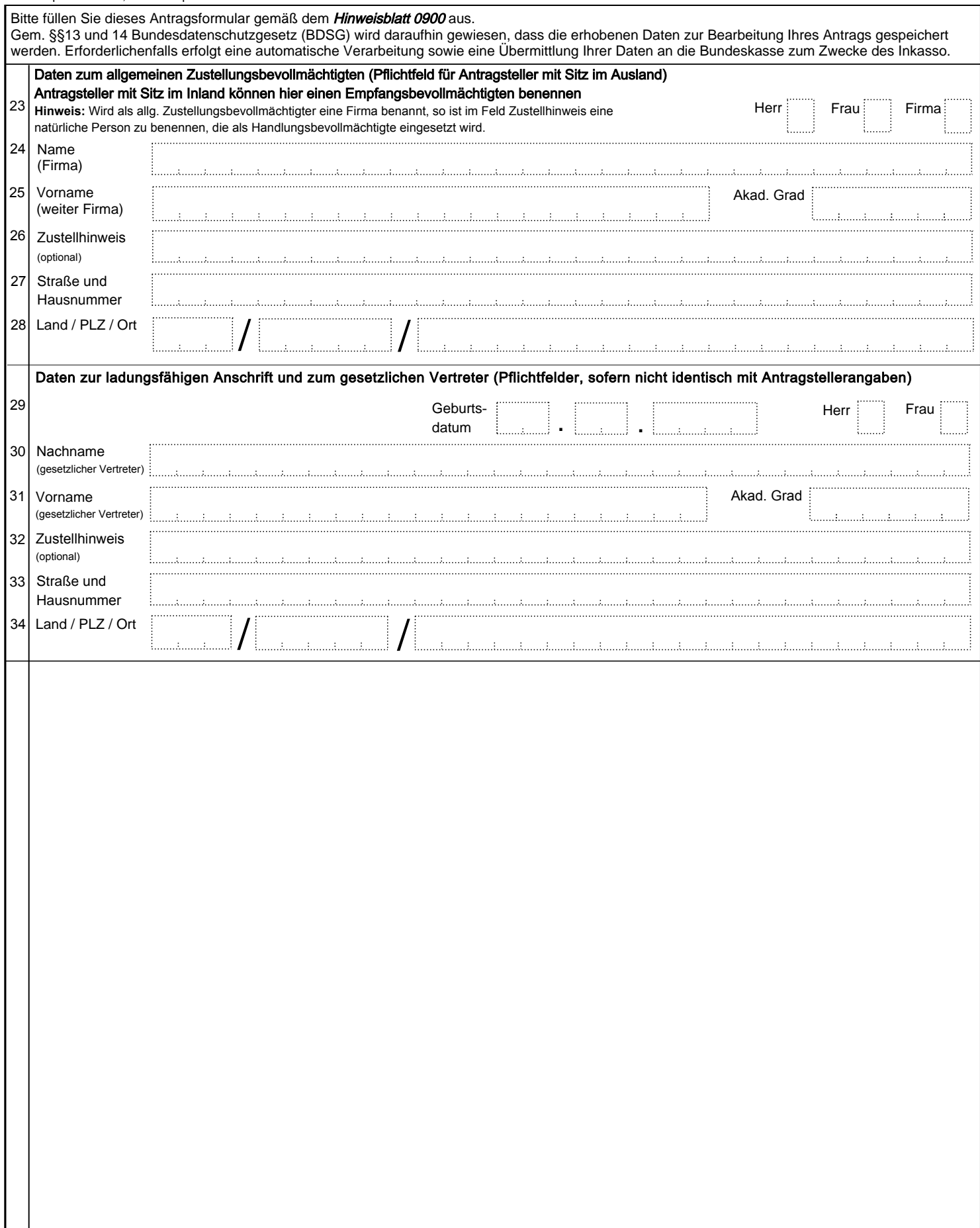